# <span id="page-0-0"></span>**Usability Features in SAP NetWeaver PI 7.1 Development and Configuration Times**

### **Applies to:**

SAP NetWeaver PI 7.1

### **Summary**

SAP NetWeaver PI 7.1 includes a wealthy set of development utilities that together with the runtime stability and performance make this SAP NetWeaver component the natural choice for your process integration scenarios.

This document will detail some of those development and configuration time utilities -many of them newly introduced in PI 7.1- and show how they help to increase productivity or administration capabilities to support large development teams.

You might be already familiar with some of them, but I think it's worth taking a look.

**Author:** Daniel Horacio Bianchin

**Company:** SAP

**Created on:** October 2007

#### **Author Bio**

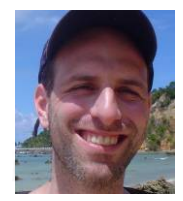

Daniel has been working with SAP technology since 1996, and in 1997 he joined SAP. Over the last 10 years he has worked on more than 35 projects plus consulting, training and presales activities.

At SAP, he started as an ABAP and RFC (C++) consultant later began to work with ALE interfaces, doing quality assurance, development optimization, in-house software development and design, and then CRM Internet Sales implementation and interface architecture design. After that, he has been leading development and integration teams using SAP BC and XI. In 2005 he joined the SAP NetWeaver Regional Implementation Group.

## <span id="page-1-0"></span>**Table of Contents**

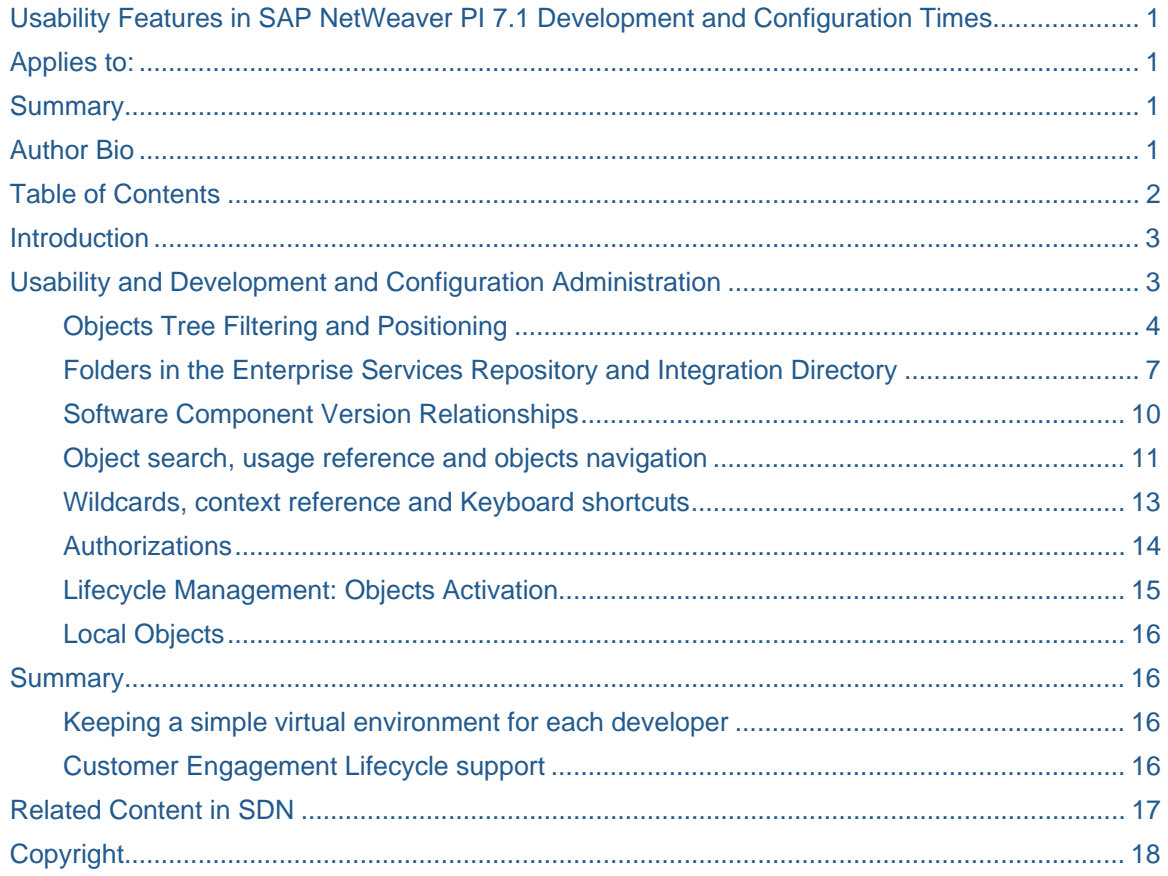

### <span id="page-2-0"></span>**Introduction**

### **Usability and Development and Configuration Administration**

Good development administration tools result in more stable software (reducing downtimes) and reducing maintenance efforts.

Also a lack of administration tools makes a central development environment nearly impossible to use.

These tools are completely necessary in terms of eSOA, because the number of integration objects is big, and numbers of diverse organizational units that interact in a unique development and configuration environment are pretty heterogeneous.

Consider that PI 7.1 also introduces decentralized processing, what makes its processing capabilities unbound at runtime, so the possibilities that important companies share a global modeling, development and configuration environment across different subsidiaries, branched, etc., to later uniformly apply the patterns in are high.

Before starting with the list of items, it might be interesting to refresh the PI implementation methodology, so as to also to remember the steps and roles involved. Consider that this methodology is still not updated to PI 7.1, but still useful as reference: [http://service.sap.com/~sapidb/011000358700006503452006E](http://service.sap.com/%7Esapidb/011000358700006503452006E).

### <span id="page-3-0"></span>Objects Tree Filtering and Positioning

 $\mathsf{r}$ 

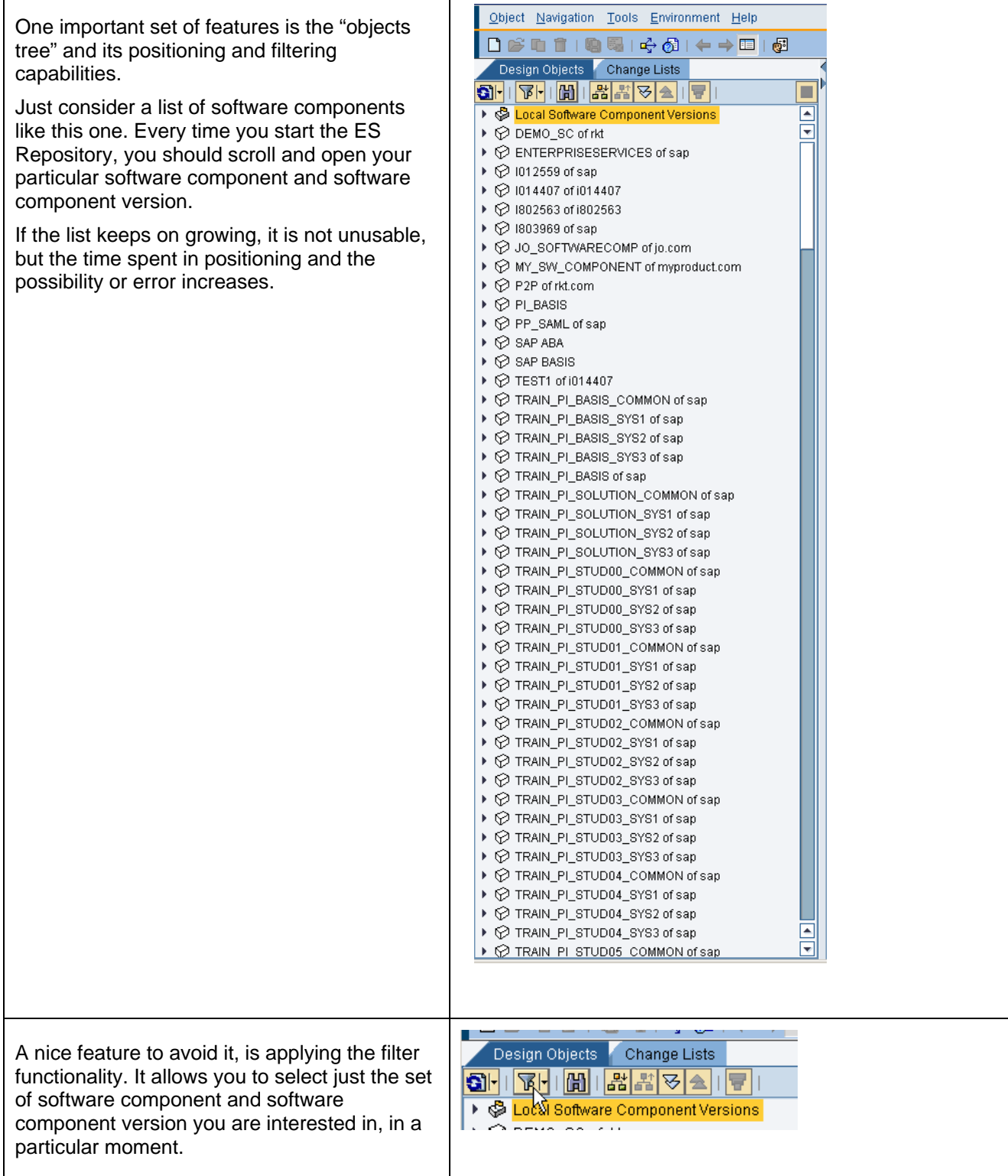

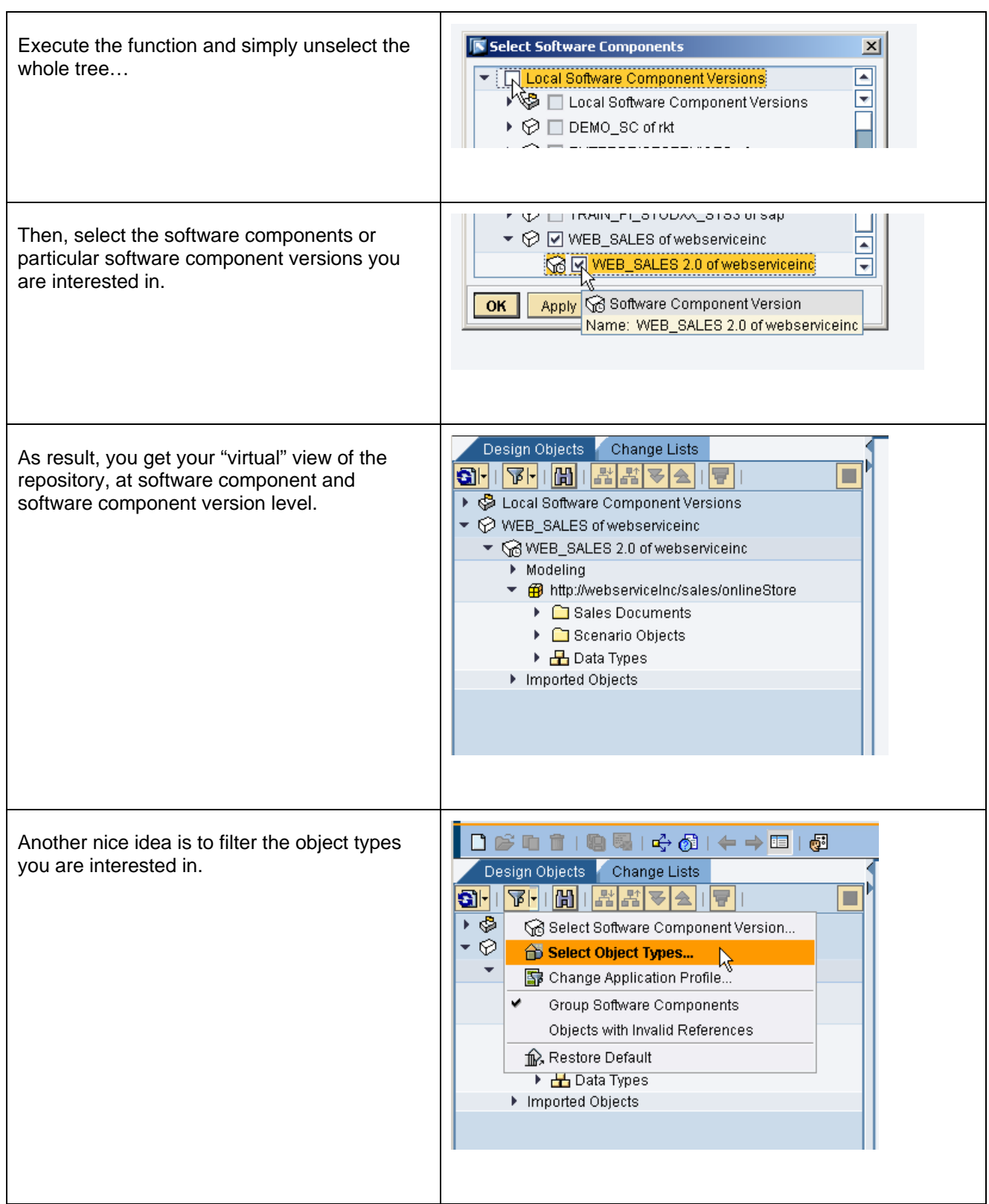

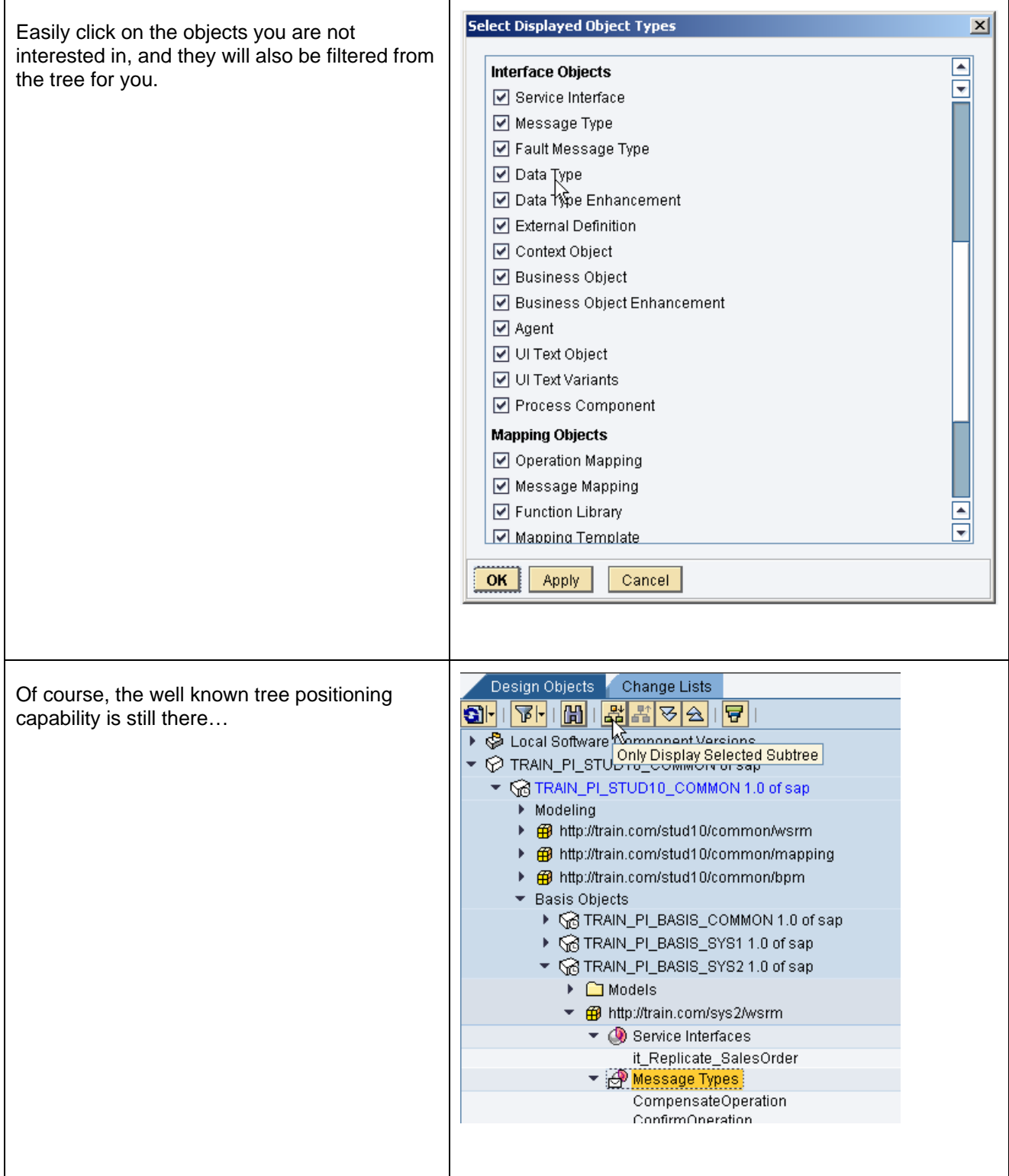

<span id="page-6-0"></span>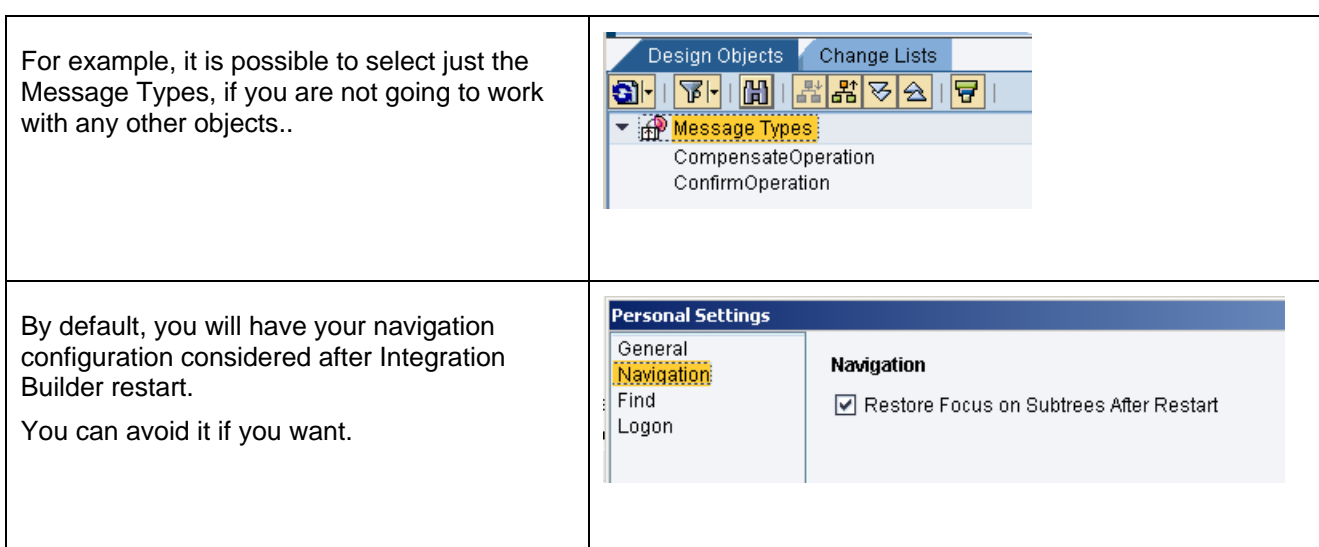

### Folders in the Enterprise Services Repository and Integration Directory

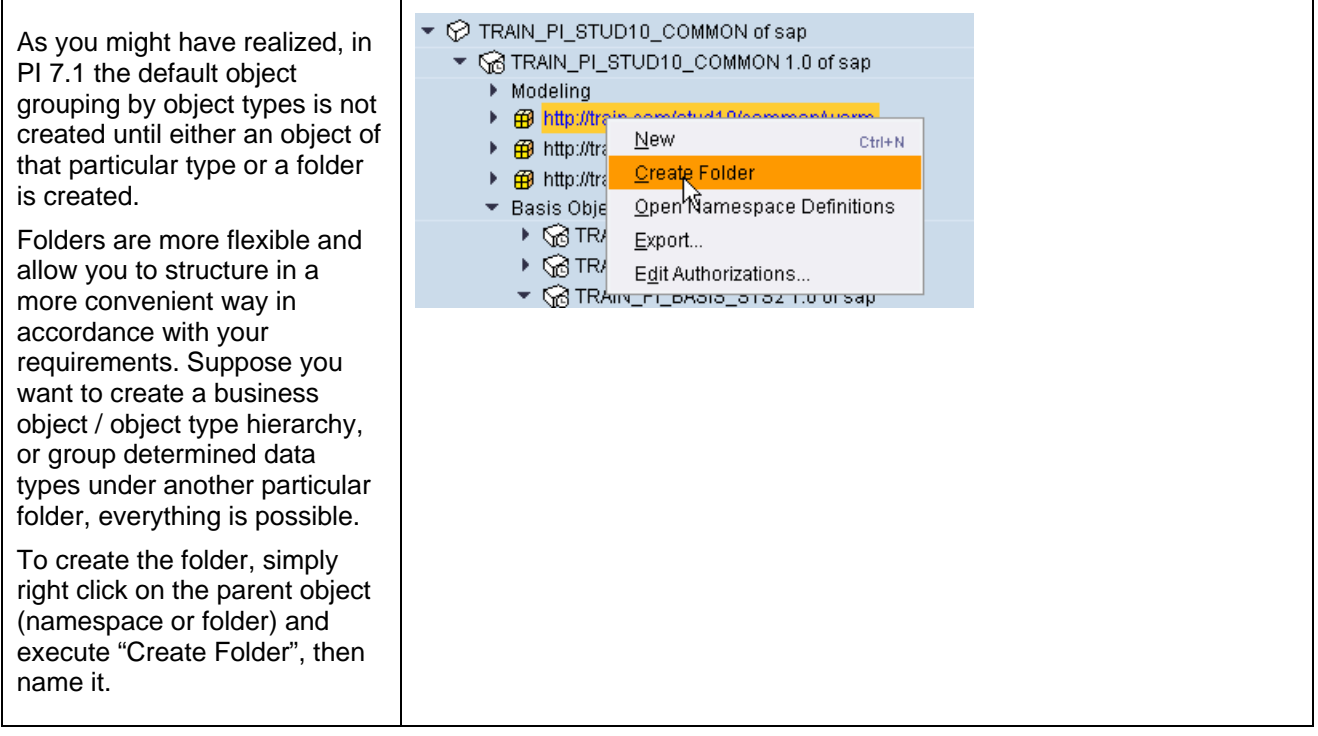

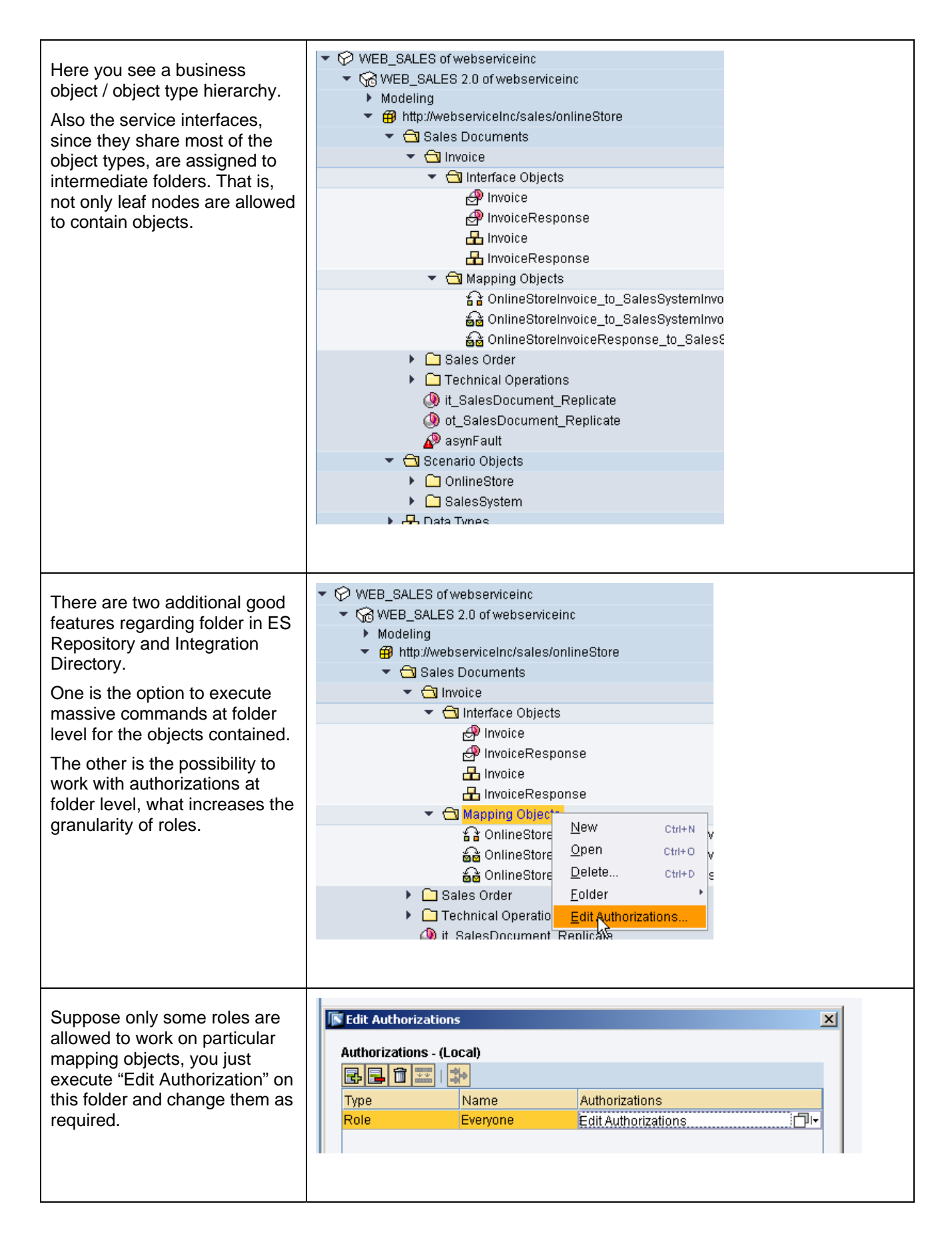

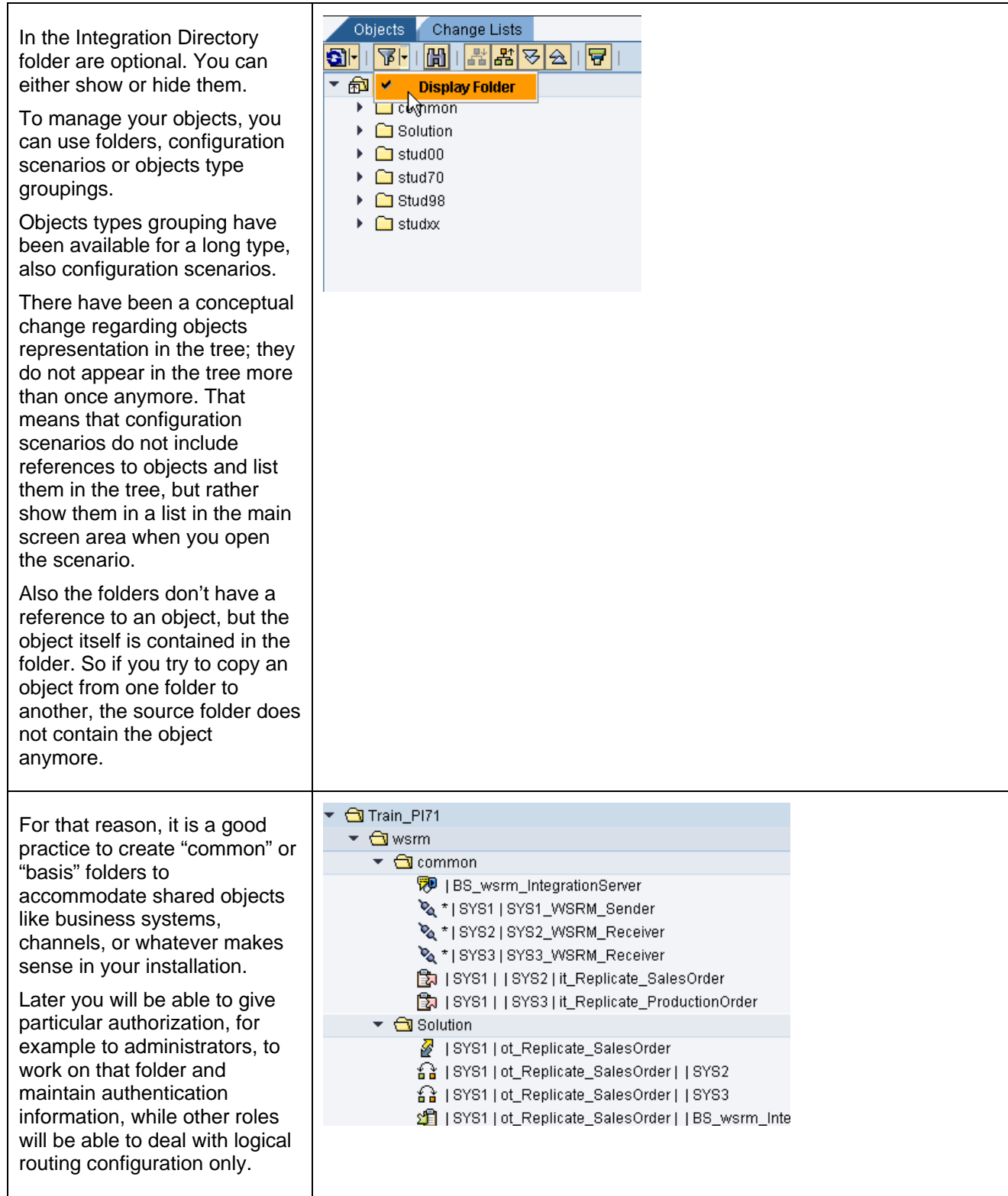

<span id="page-9-0"></span>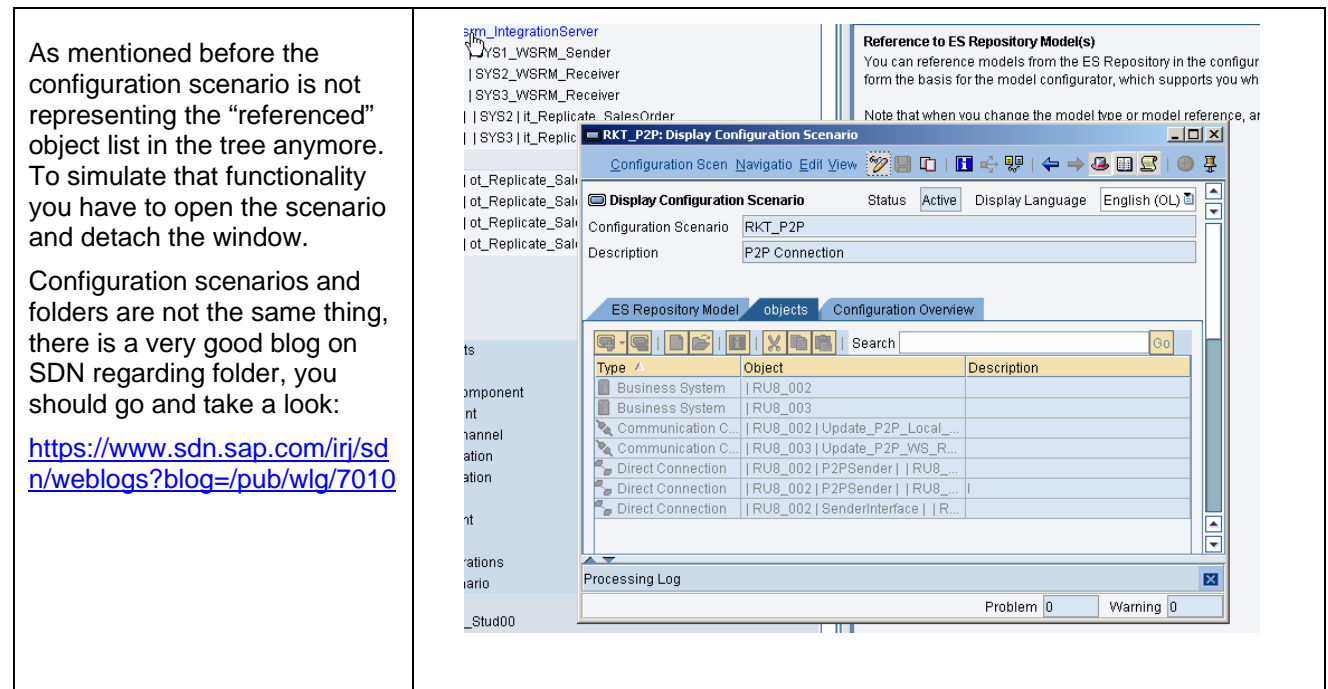

#### Software Component Version Relationships

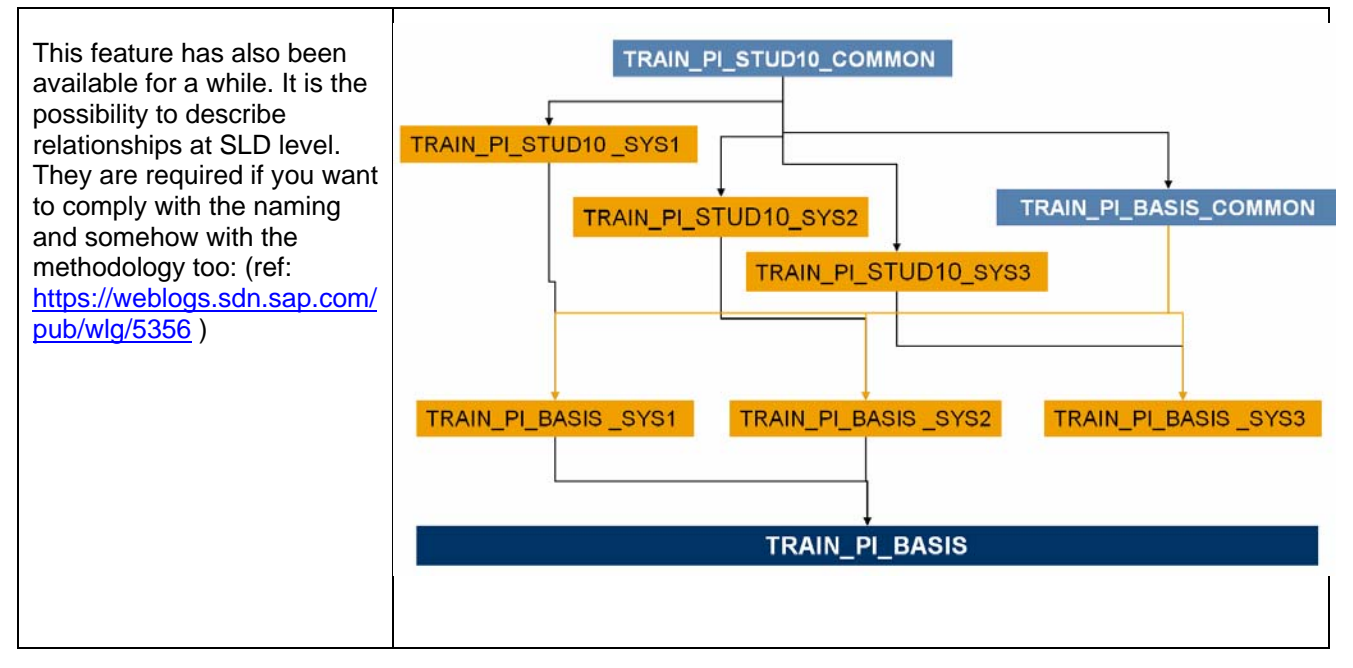

<span id="page-10-0"></span>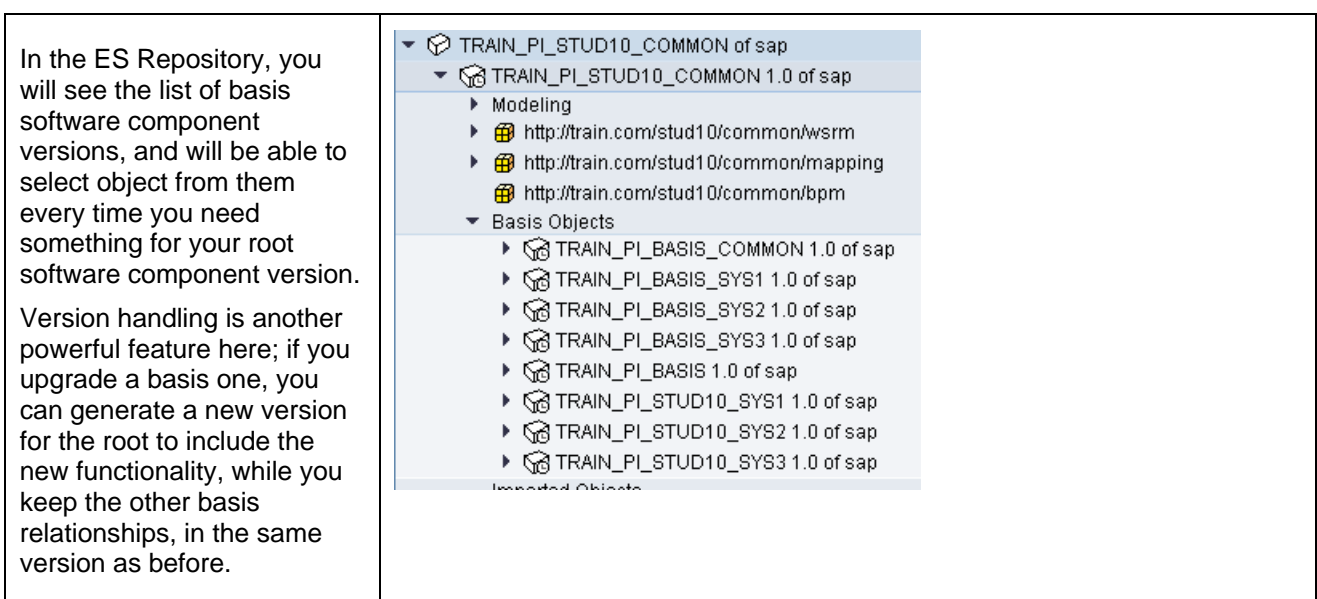

### Object search, usage reference and objects navigation

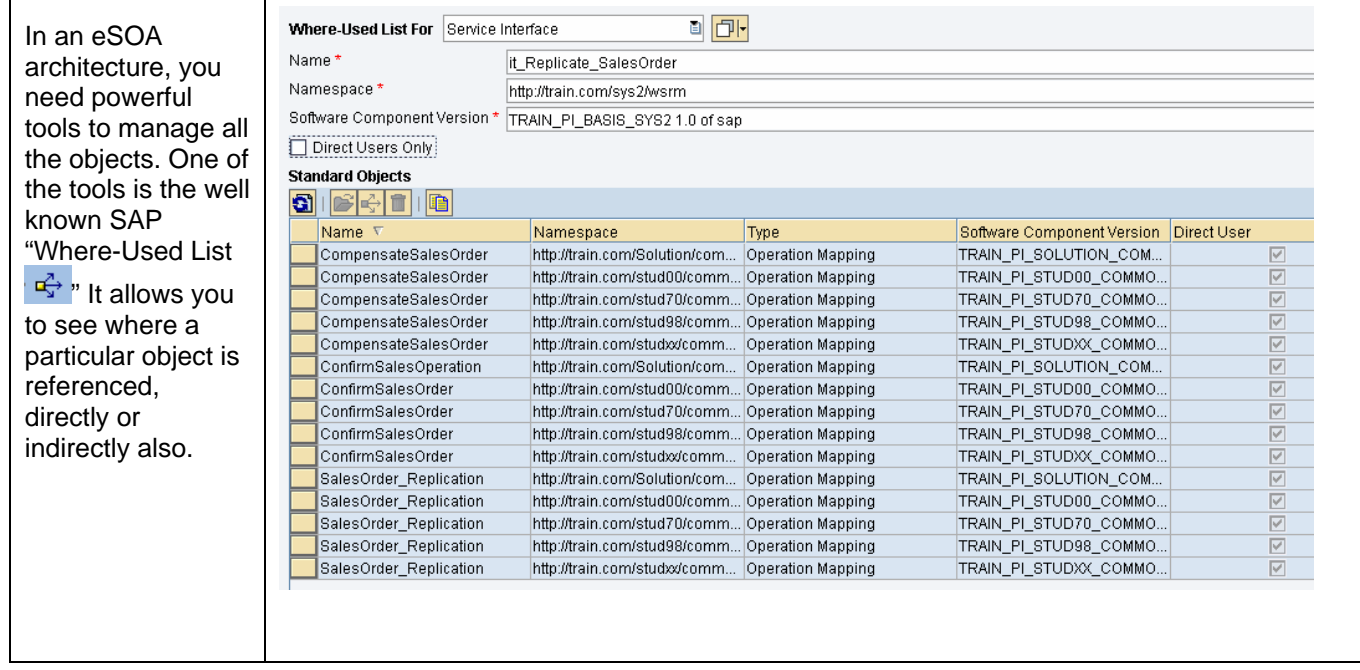

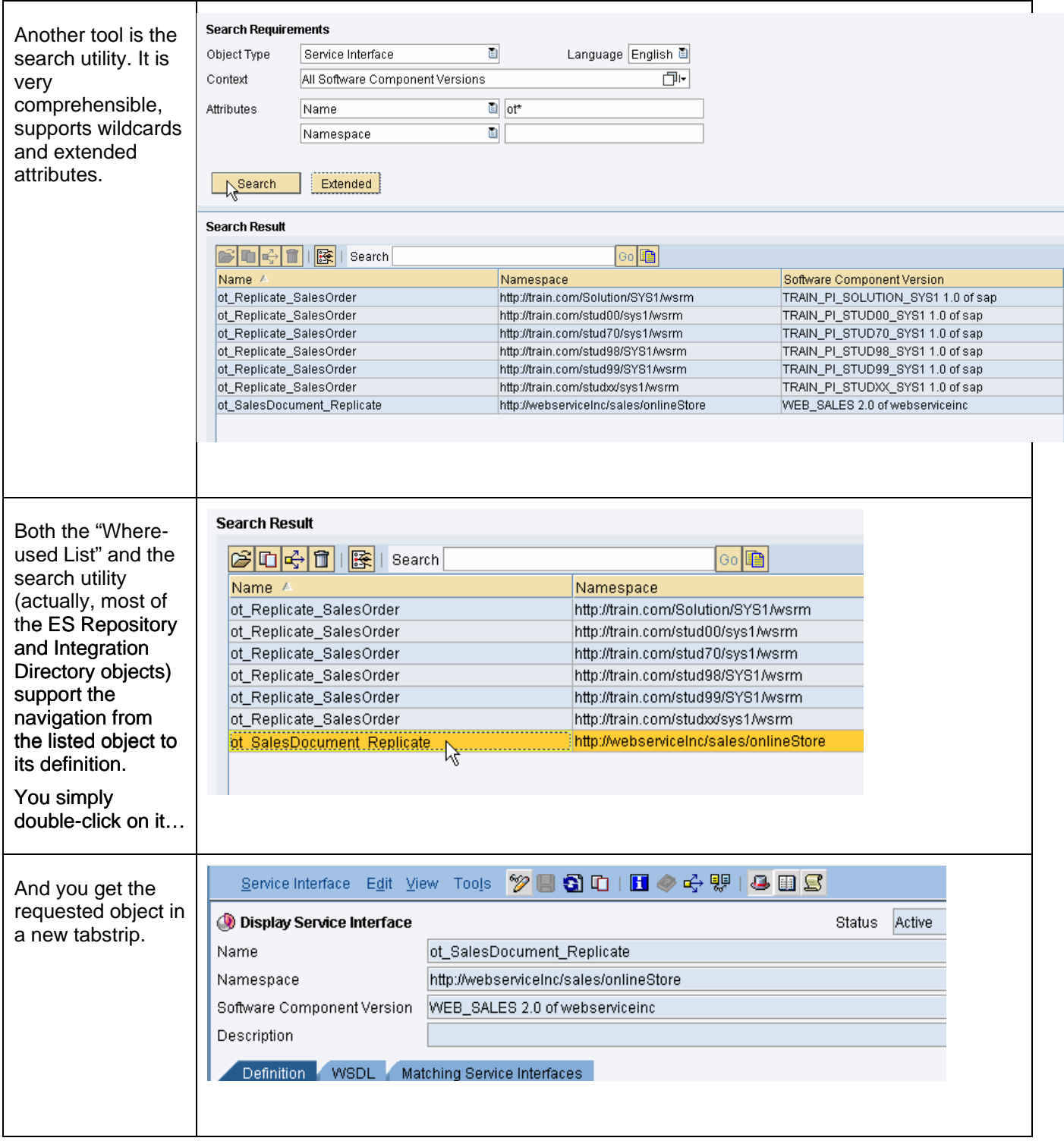

#### <span id="page-12-0"></span>Wildcards, context referen ce and Keyboard shortcuts

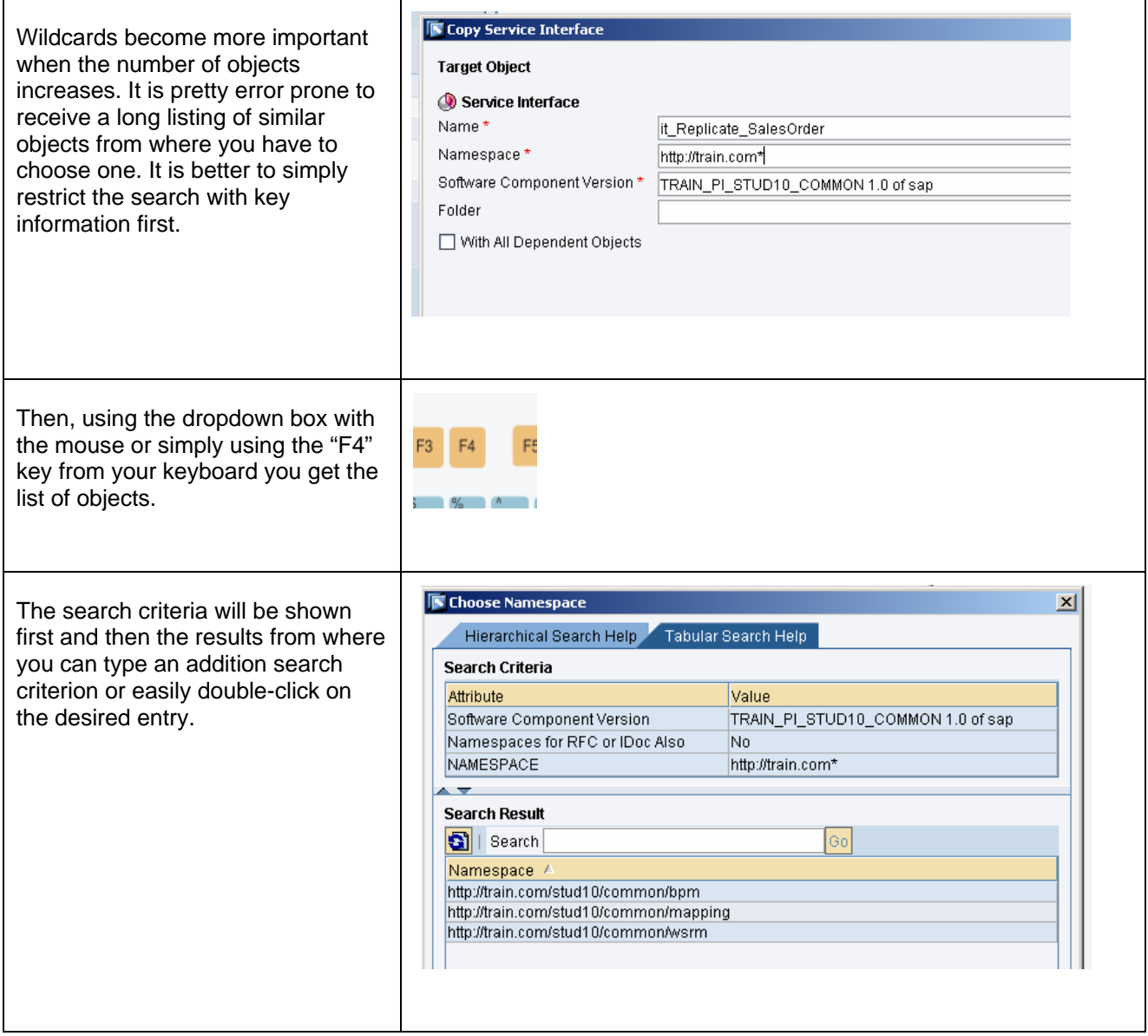

<span id="page-13-0"></span>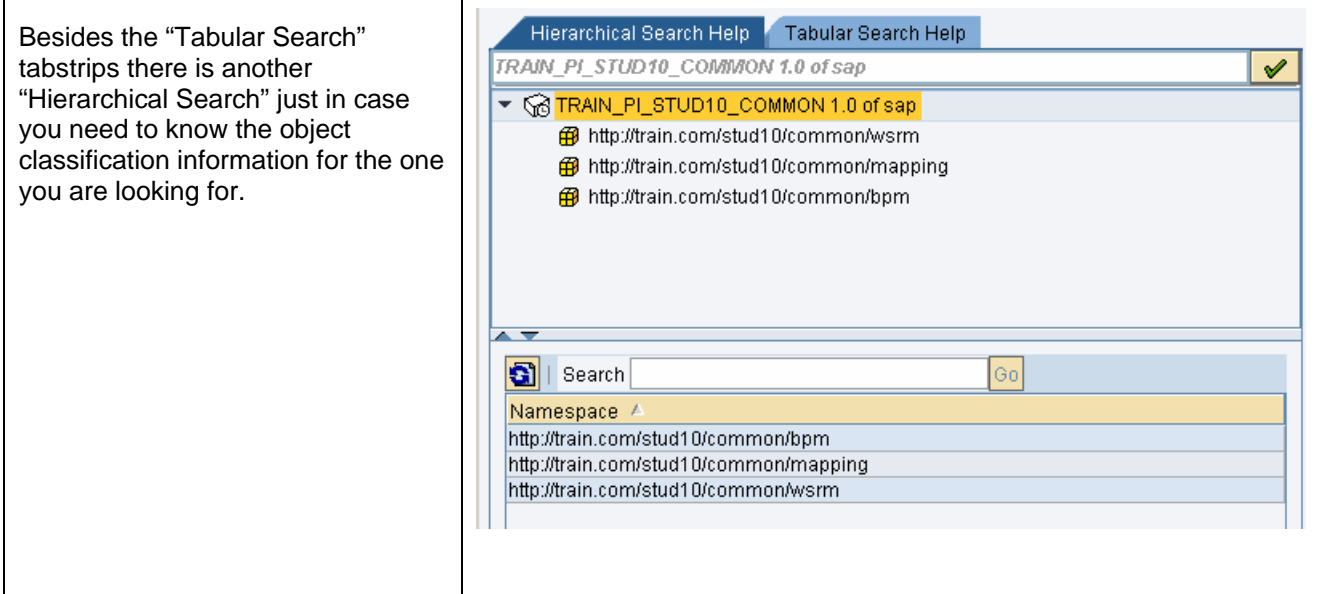

#### Authorizations

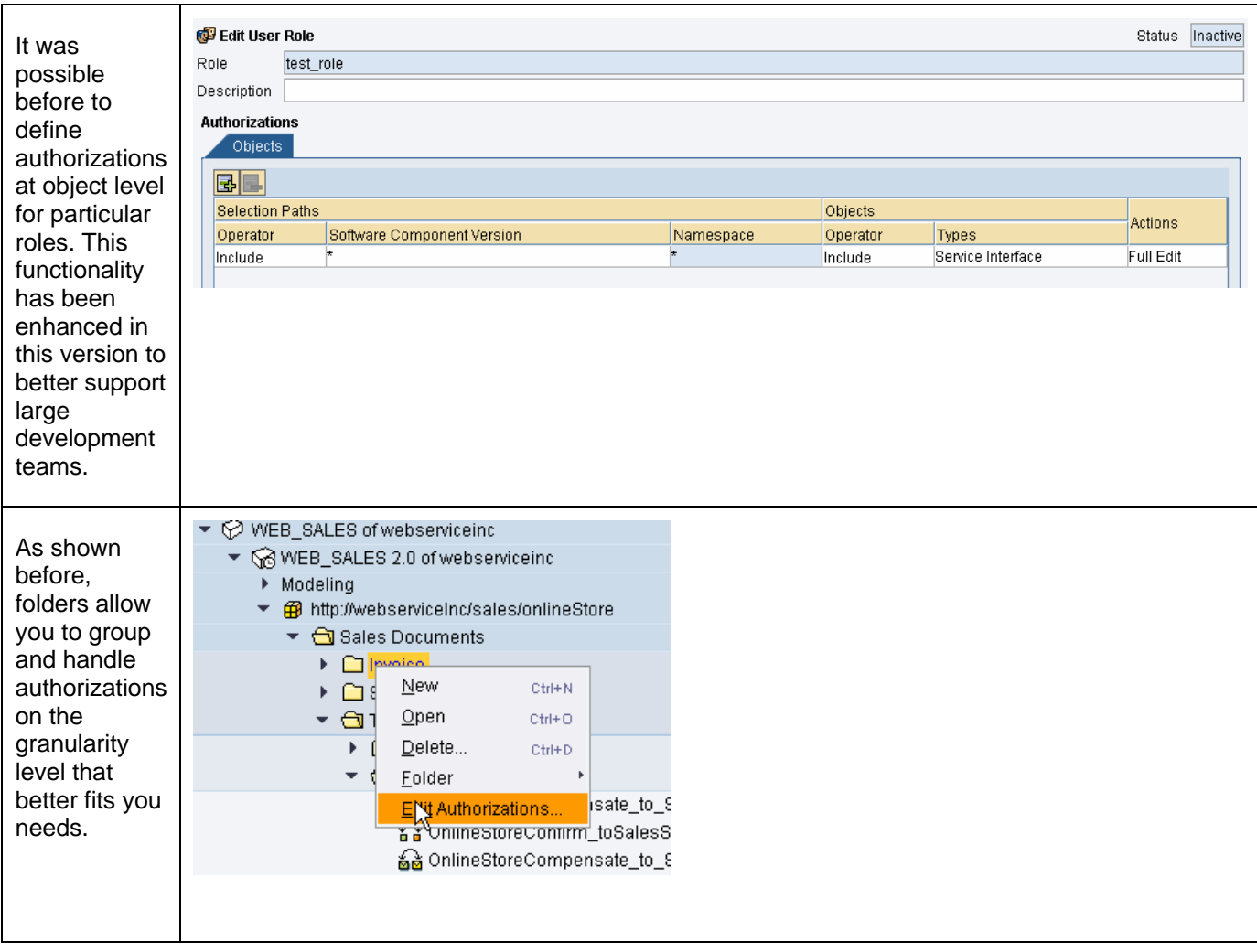

### <span id="page-14-0"></span>Lifecycle Management: Objects Activation

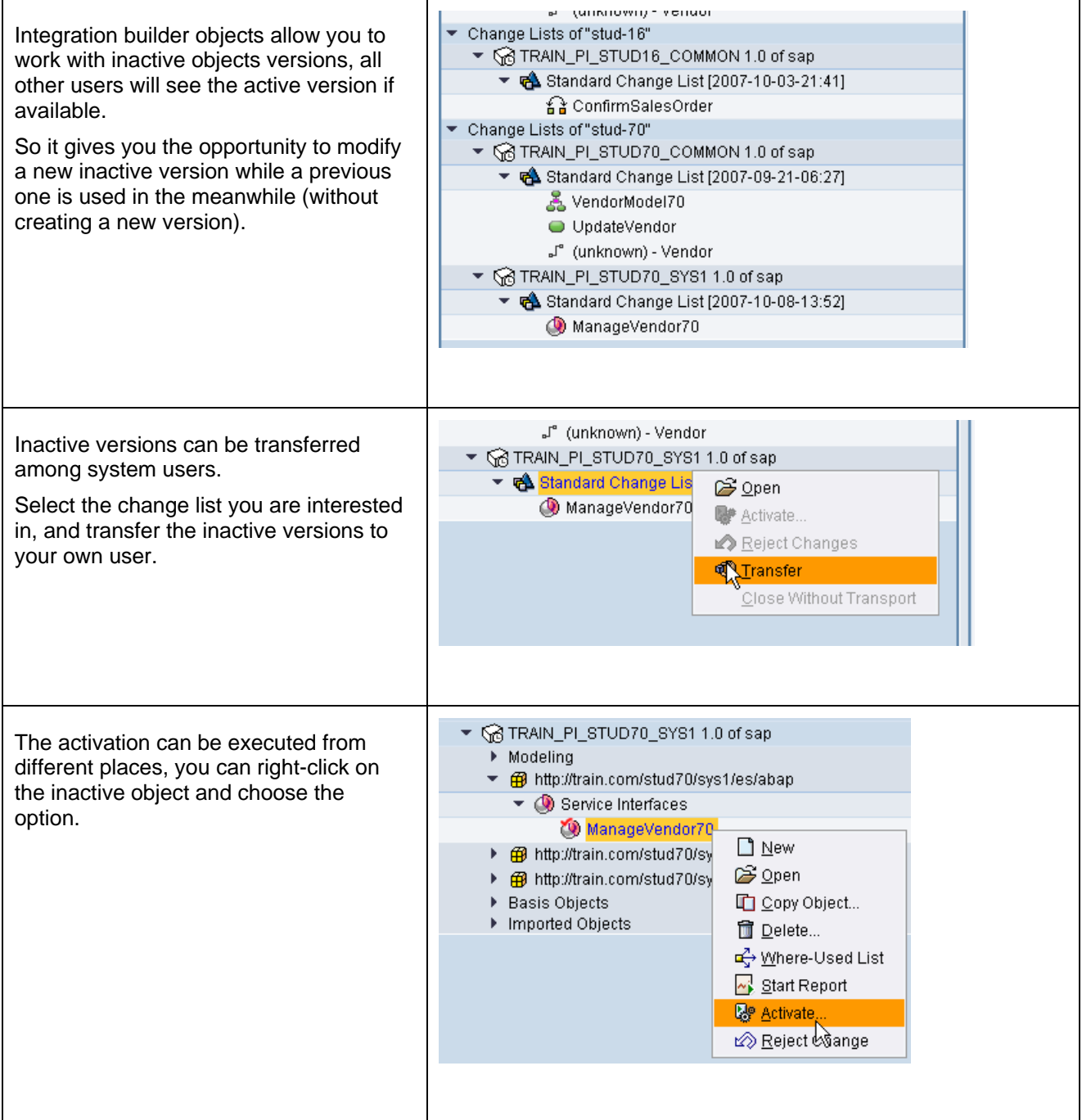

<span id="page-15-0"></span>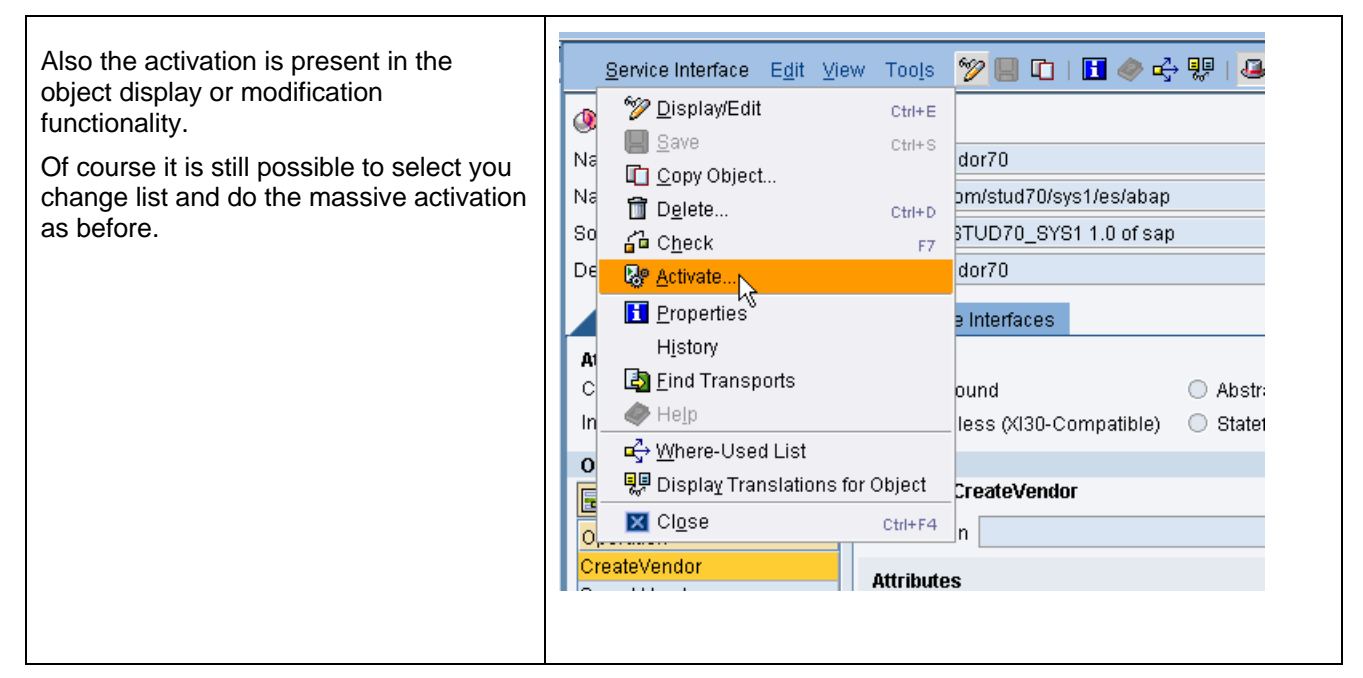

Even when it won't be probably available with the first PI 7.1 general availability release, it will be possible later using CTS+ to include most of SAP NetWeaver objects in a common transport orders instead of using different tec hnologies for each. For example, Enterprise Services Repository objects will be transported together with ABAP mapping classes

#### Local Objects

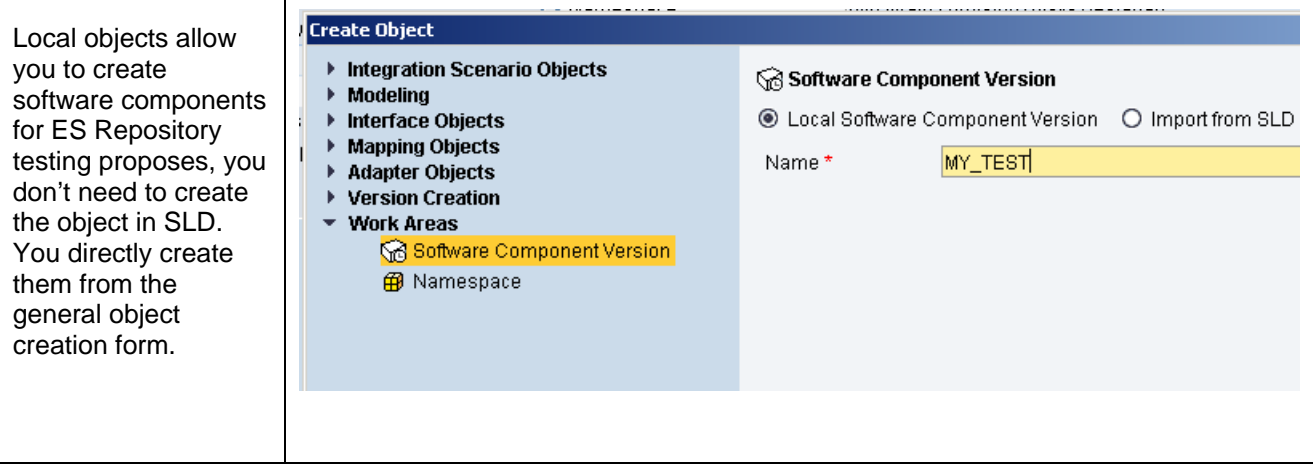

#### **Summary**

#### Keeping a simple virtual environment for each developer

For sure the list of available utilities (considering the new ones included) will simplify development and maintenance. Consider how easy it is to select objects form a list of five, instead of browsing long listing of objects with nearly the same name! Also, the functionalities are completely intuitive and don't require further explanations to understand how to use them.

#### Customer Engagement Lifecycle support

Usability, simplification, naming, methodology, stability, scalability, performance, etc. Yes, there are many factors to take into account when you choose your process integration application, and development and

<span id="page-16-0"></span>configuration topics are not the exception. A well understood eSOA methodology strategy requires powerful tools and the evolution of the Integration Repository (the ES Repository) and Integration Directory have the capability to handle large eSOA implementations.

### **Related Content in SDN**

- Folders: https://weblogs.sdn.sap.com/pub/wlg/5356
- PI scenarios implementation: https://www.sdn.sap.com/irj/sdn/weblogs?blog=/pub/wlg/7010
- SAP NetWeaver PI 7.1 Overview: https://www.sdn.sap.com/irj/sdn/weblogs?blog=/pub/wlg/6204

# <span id="page-17-0"></span>**Copyright**

© Copyright 2007 SAP AG. All rights reserved.

No part of this publication may be reproduced or transmitted in any form or for any purpose without the express permission of SAP AG. The information contained herein may be changed without prior notice.

Some software products marketed by SAP AG and its distributors contain proprietary software components of other software vendors.

Microsoft, Windows, Outlook, and PowerPoint are registered trademarks of Microsoft Corporation.

IBM, DB2, DB2 Universal Database, OS/2, Parallel Sysplex, MVS/ESA, AIX, S/390, AS/400, OS/390, OS/400, iSeries, pSeries, xSeries, zSeries, System i, System i5, System p, System p5, System x, System z, System z9, z/OS, AFP, Intelligent Miner, WebSphere, Netfinity, Tivoli, Informix, i5/OS, POWER, POWER5, POWER5+, OpenPower and PowerPC are trademarks or registered trademarks of IBM Corporation.

Adobe, the Adobe logo, Acrobat, PostScript, and Reader are either trademarks or registered trademarks of Adobe Systems Incorporated in the United States and/or other countries.

Oracle is a registered trademark of Oracle Corporation.

UNIX, X/Open, OSF/1, and Motif are registered trademarks of the Open Group.

Citrix, ICA, Program Neighborhood, MetaFrame, WinFrame, VideoFrame, and MultiWin are trademarks or registered trademarks of Citrix Systems, Inc.

HTML, XML, XHTML and W3C are trademarks or registered trademarks of W3C®, World Wide Web Consortium, Massachusetts Institute of Technology.

Java is a registered trademark of Sun Microsystems, Inc.

JavaScript is a registered trademark of Sun Microsystems, Inc., used under license for technology invented and implemented by Netscape.

MaxDB is a trademark of MySQL AB, Sweden.

SAP, R/3, mySAP, mySAP.com, xApps, xApp, SAP NetWeaver, and other SAP products and services mentioned herein as well as their respective logos are trademarks or registered trademarks of SAP AG in Germany and in several other countries all over the world. All other product and service names mentioned are the trademarks of their respective companies. Data contained in this document serves informational purposes only. National product specifications may vary.

These materials are subject to change without notice. These materials are provided by SAP AG and its affiliated companies ("SAP Group") for informational purposes only, without representation or warranty of any kind, and SAP Group shall not be liable for errors or omissions with respect to the materials. The only warranties for SAP Group products and services are those that are set forth in the express warranty statements accompanying such products and services, if any. Nothing herein should be construed as constituting an additional warranty.

These materials are provided "as is" without a warranty of any kind, either express or implied, including but not limited to, the implied warranties of merchantability, fitness for a particular purpose, or non-infringement.

SAP shall not be liable for damages of any kind including without limitation direct, special, indirect, or consequential damages that may result from the use of these materials.

SAP does not warrant the accuracy or completeness of the information, text, graphics, links or other items contained within these materials. SAP has no control over the information that you may access through the use of hot links contained in these materials and does not endorse your use of third party web pages nor provide any warranty whatsoever relating to third party web pages.

Any software coding and/or code lines/strings ("Code") included in this documentation are only examples and are not intended to be used in a productive system environment. The Code is only intended better explain and visualize the syntax and phrasing rules of certain coding. SAP does not warrant the correctness and completeness of the Code given herein, and SAP shall not be liable for errors or damages caused by the usage of the Code, except if such damages were caused by SAP intentionally or grossly negligent.